## **Иконография**

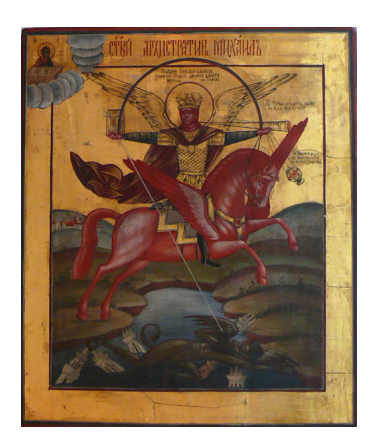

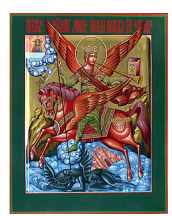

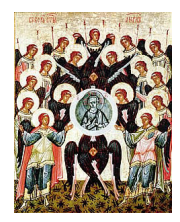

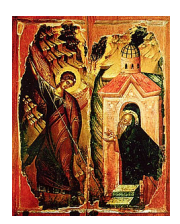

## **Иконография**

Добавил(а) Administrator 27.03.10 10:52 - Последнее обновление 12.03.15 15:03

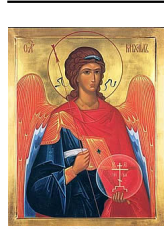

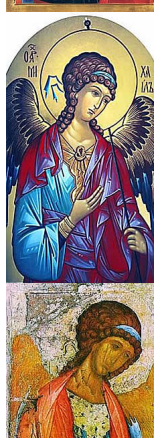

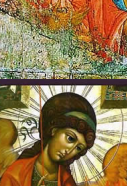

内<br>・イ

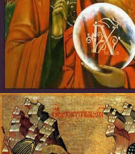

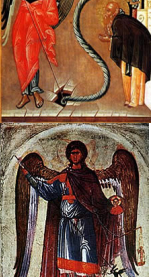

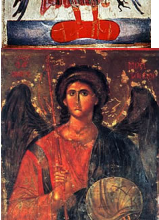

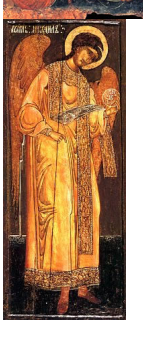

## **Иконография**

Добавил(а) Administrator 27.03.10 10:52 - Последнее обновление 12.03.15 15:03

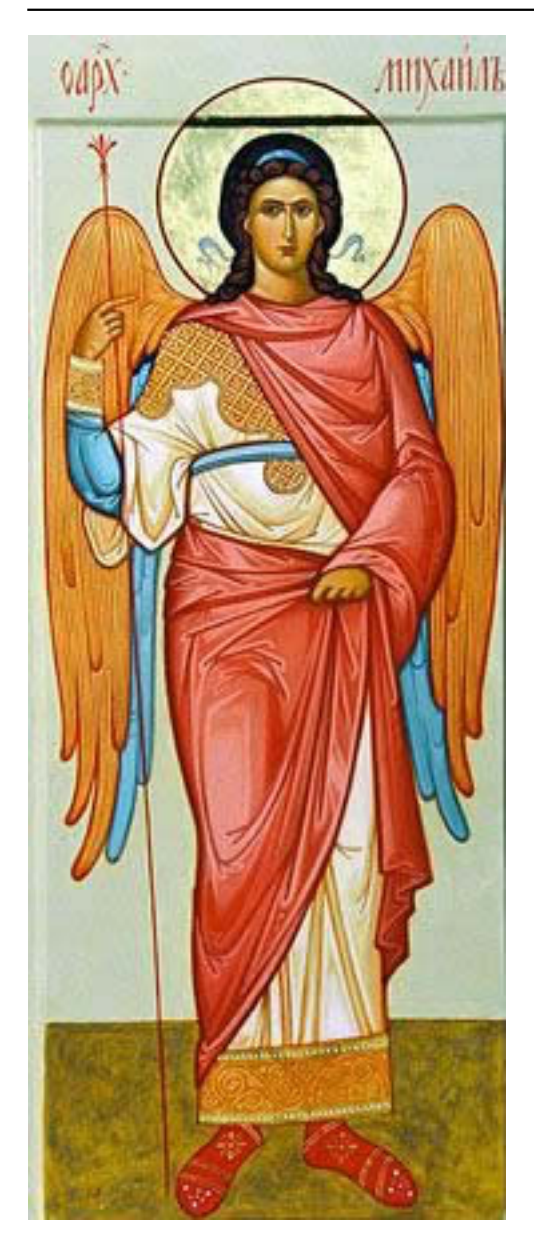